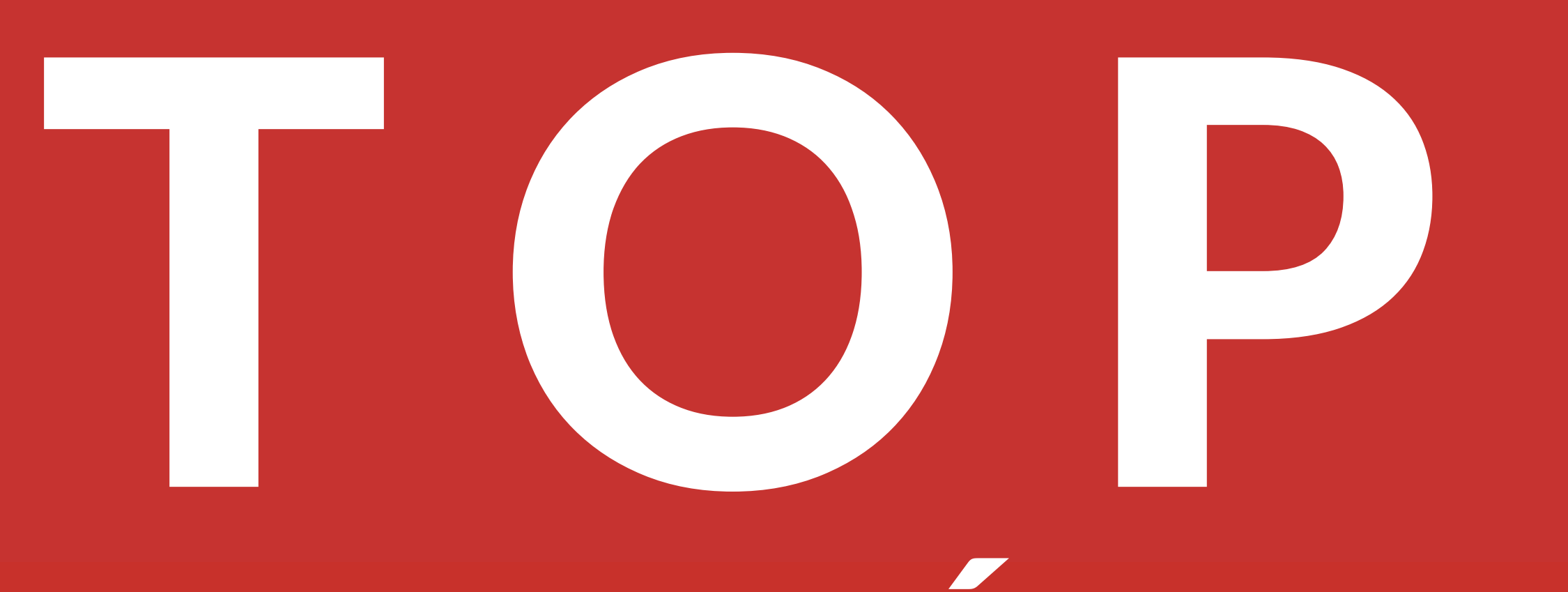

#### UM GUIA PASSO A PASSO PARA VOCÊ AUMENTAR A SUA AUDIÊNCIA COM UM SIMPLES E CRIATIVO MÉTODO

# COMENTÁRIOS

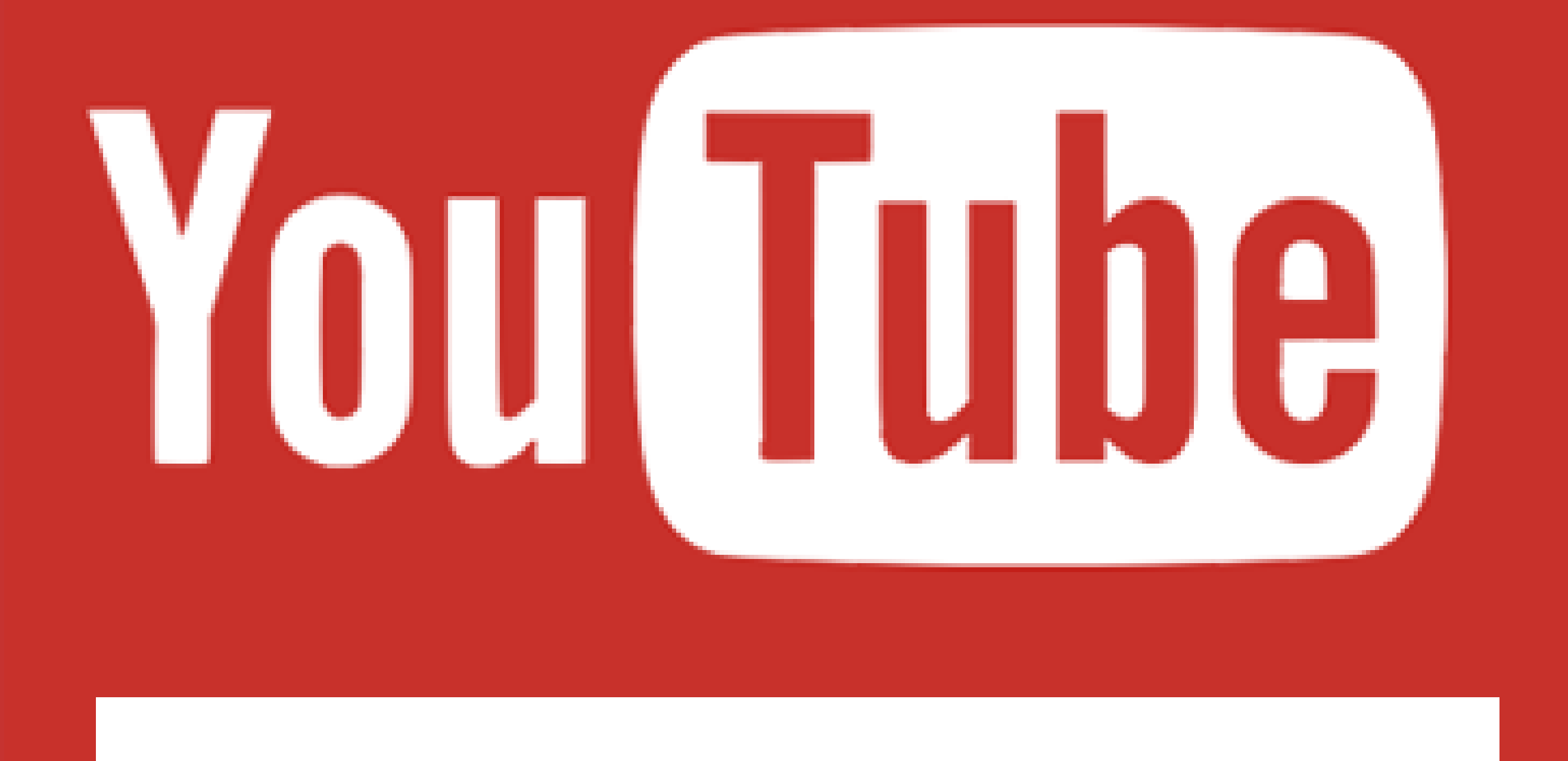

www.vicentesampaio.com.br

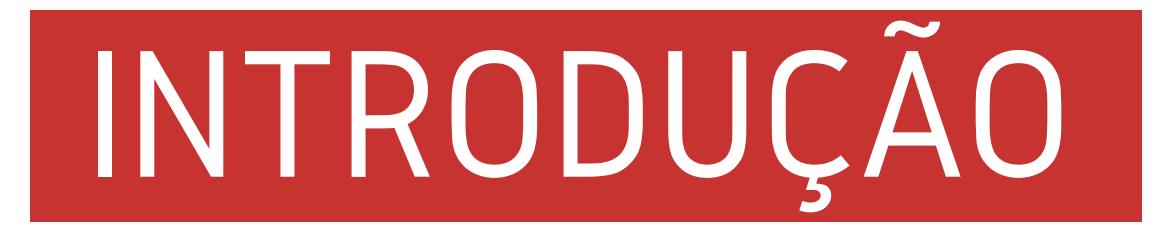

PARA AUMENTAR OS INSCRITOS NO SEU CANAL DO YOUTUBE OU PARA AUMENTAR AS VISUALIZAÇÕES DOS SEUS VÍDEOS VOCÊ PRECISA QUE AS PESSOAS ENCONTREM SEUS VÍDEOS, CORRETO?

SOLUÇÃO PARA VOCÊ GERAR MAIS VISITAS PARA O SEU CANAL DE UMA FORMA MUITO SIMPLES E CRIATIVA. EU VOU MOSTRAR COMO GEREI MAIS DE 400 CLIQUES PARA UM LINK COMPARTILHADO E CONSEGUI AUMENTAR A AUDIÊNCIA DO MEU CANAL DO YOUTUBE COM ESSE METODO.

O PROBLEMA É QUE NEM SEMPRE CONSEGUIMOS POSICIONAR NOSSOS VÍDEOS PARA AS BUSCAS QUE QUEREMOS, SEJA PELA ALTA CONCORRÊNCIA, PELOS CANAIS GRANDES QUE DOMINAM TUDO OU POR QUALQUER OUTRO MOTIVO.

SE VOCÊ NÃO CONSEGUE SER ENCONTRADO NO YOUTUBE, ESSE EBOOK PODE SER A

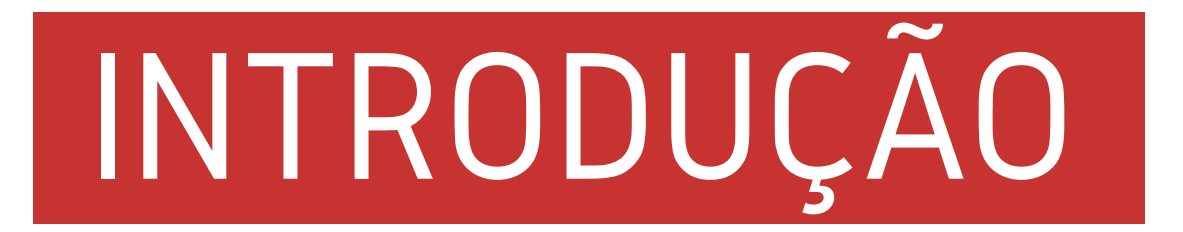

POSICIONAR VÍDEOS NO YOUTUBE É UMA ARTE QUE PODE GERAR MUITO DINHEIRO, MAS E QUANDO NÃO CONSEGUIMOS POSICIONAR ALGUM VÍDEO?

EXISTEM VÁRIOS MOTIVOS PORQUE ISSO ACONTECE. UM DELES PODE SER A ALTA CONCORRÊNCIA.

RECENTEMENTE EU TENTEI POSICIONAR UM VÍDEO DO MEU CANAL PARA A PALAVRA-CHAVE "COMO GANHAR DINHEIRO COM BLOG".

RESULTADO? MEU VÍDEO FICOU NA 26ª POSIÇÃO DO YOUTUBE.

BOM, EU PODERIA DESANIMAR AÍ, MAS PENSEI EM FAZER UM VÍDEO PARA POSICIONAR PARA O TERMO "COMO GANHAR DINHEIRO NO YOUTUBE". SE VOCÊ DIGITAR "COMO GANHAR" NA BARRA DE PESQUISA DO YOUTUBE, VAI VER QUE ELE DÁ ESSA SUGESTÃO LOGO DE CARA:

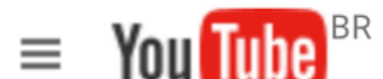

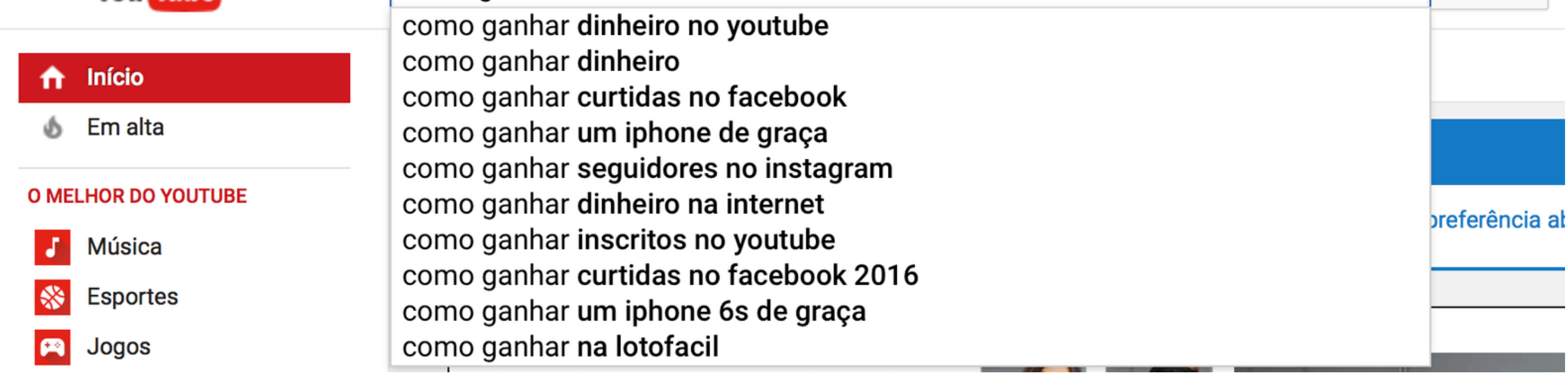

O TERMO "COMO GANHAR DINHEIRO NO YOUTUBE" É UM DOS TERMOS MAIS BUSCADOS E PROVAVELMENTE A BRIGA VAI SER FEIA.

EU DECIDI NÃO ENTRAR NA BRIGA E PROCURAR OUTRO JEITO DE ME BENEFICIAR DESSA BUSCA ACIRRADA.

EIS QUE LENDO BLOGS E MAIS BLOGS, ME DEPARO COM UM MÉTODO MUITO LOUCO CRIATIVO QUE MOSTRAVA COMO POSICIONAR O SEU COMENTÁRIO NO TOPO DOS VÍDEOS. EU ACHEI AQUILO CURIOSO E RESOLVI TESTAR.

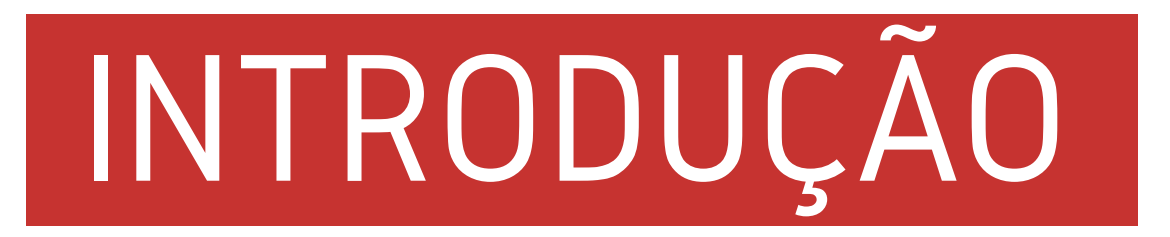

#### RESOLVI FAZER A BUSCA QUE EU QUERIA E ENCONTREI ESSE VÍDEO NA PRIMEIRA POSIÇÃO:

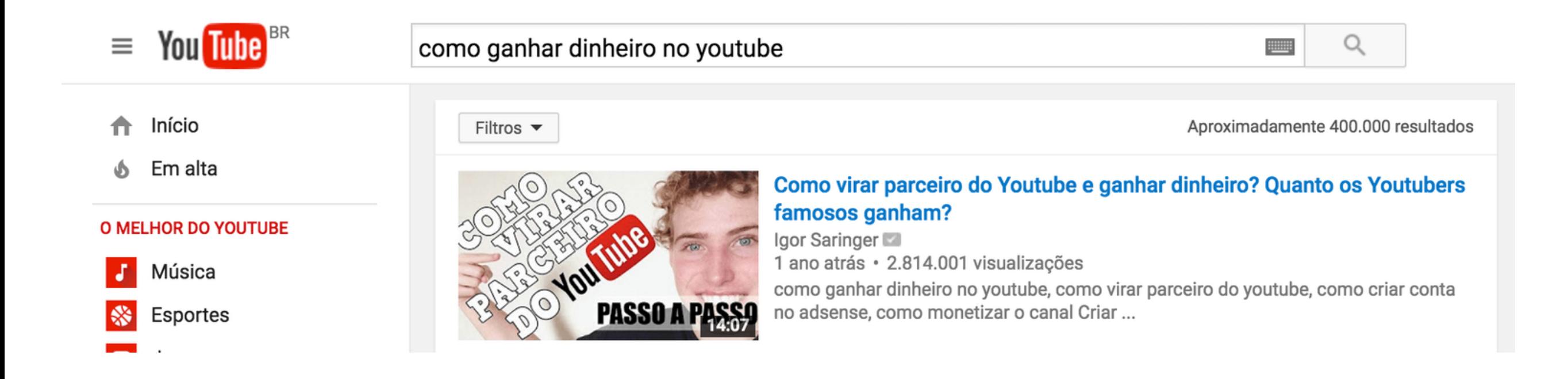

QUANDO EU ABRI O VÍDEO, QUASE CAÍ PRA TRÁS.

ERAM MAIS DE 20.000 COMENTÁRIOS E O NÚMERO SÓ AUMENTAVA TODA VEZ QUE EU ATUALIZAVA A PÁGINA. DE TODO JEITO, EU QUERIA TESTAR O MÉTODO, E SE FUNCIONASSE NAQUELE VÍDEO COM TANTAS VISUALIZAÇÕES, FUNCIONARIA EM QUALQUER OUTRO VÍDEO DE MENOR AUDIÊNCIA.

VAMOS SER SINCEROS. A MENOS QUE O SEU NICHO SEJA DE COMÉDIA OU MAQUIAGEM, VOCÊ NÃO IRÁ COMPETIR COM CANAIS GRANDES COMO PORTA DOS FUNDOS OU ALICE SALAZAR.

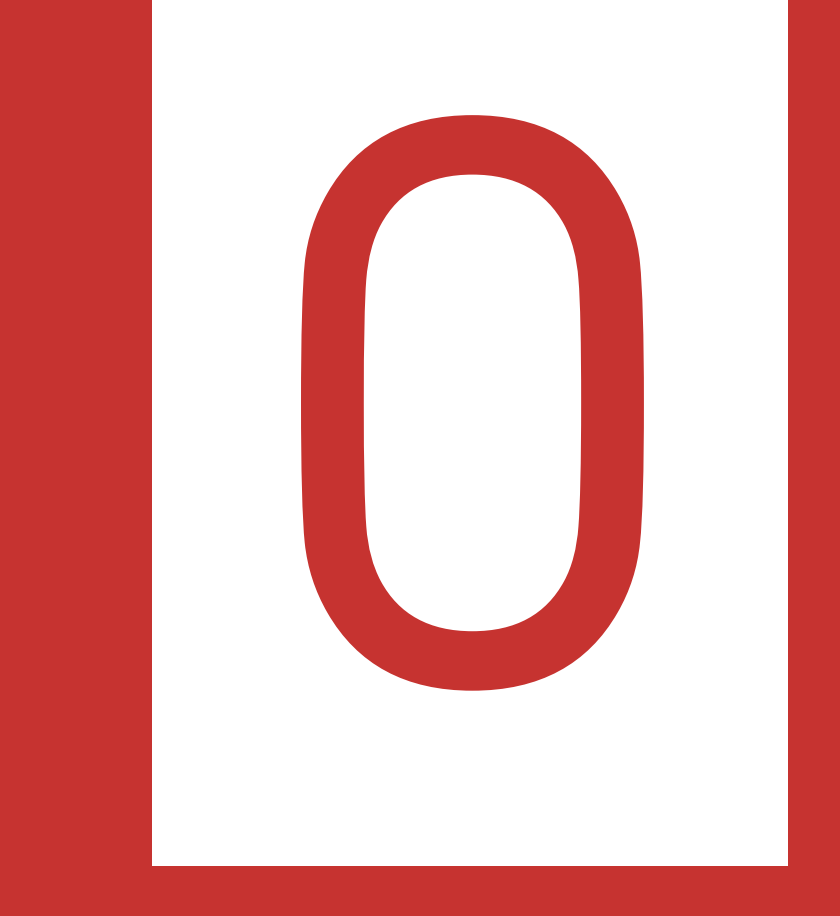

# Aplicando o Método

# O METODO

EU COMECEI DEIXANDO MEU COMENTÁRIO MAROTO NO VÍDEO DO RAPAZ E POUCOS MINUTOS DEPOIS ELE PRATICAMENTE DESAPARECEU NO MEIO DE CENTENAS DE COMENTÁRIOS QUE VIERAM DEPOIS.

FOI ENTÃO QUE COMECEI A APLICAR O METODO. PRA SER HONESTO, O METODO ORIGINAL E BEM ANTIGO E APARENTEMENTE NÃO FUNCIONAVA MAIS DA MESMA FORMA. TIVE QUE ADAPTAR ALGUMAS COISAS PARA QUE FUNCIONASSE.

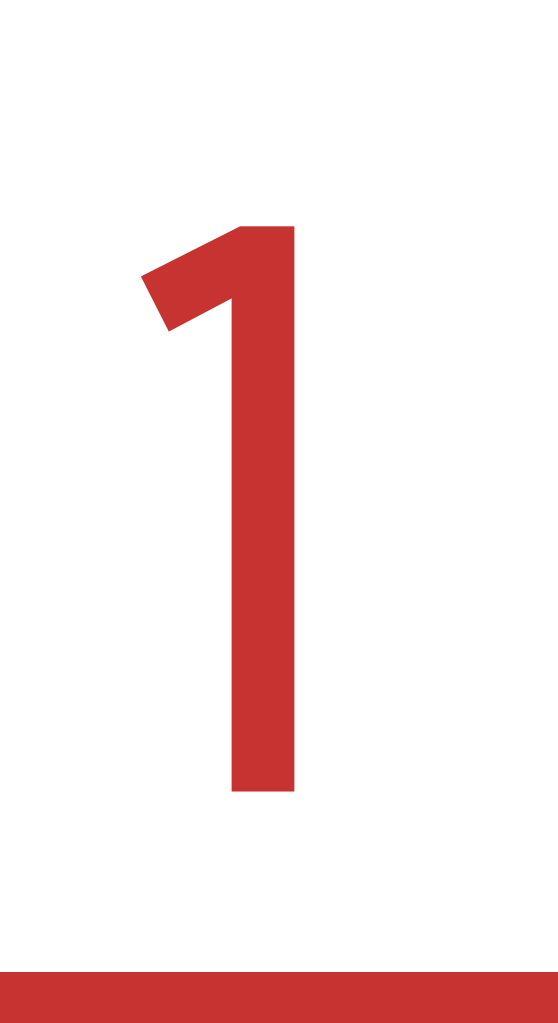

## O Primeiro Passo

# PRIMEIRO PASSO

A PRIMEIRA COISA QUE EU PRECISAVA FAZER ERA DEIXAR UM COMENTÁRIO COMPLETAMENTE RELACIONADO AO ASSUNTO DO VÍDEO E QUE GERASSE VALOR E CURIOSIDADE PARA QUEM LESSE.

SÓ ASSIM A PESSOA SE INTERESSARIA PELO CONTEÚDO E ACESSARIA MEU CANAL. CASO CONTRÁRIO, O COMENTÁRIO PASSARIA BATIDO E NÃO ADIANTARIA DE NADA ESTAR EM PRIMEIRO LUGAR.

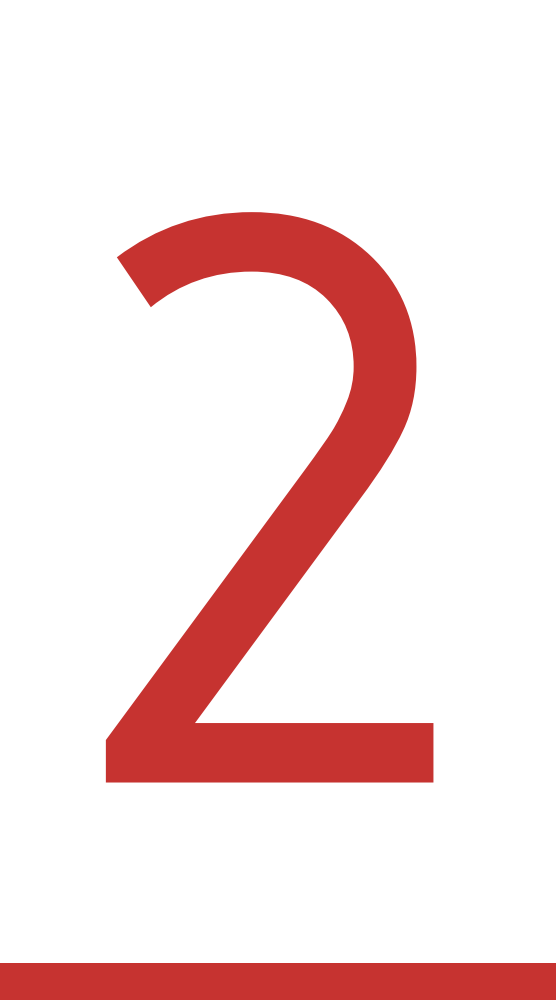

# O Segundo Passo

# SEGUNDO PASSO

A IDEIA DO MÉTODO É QUE O SEU COMENTÁRIO TENHA BASTANTE INTERAÇÃO, COMO CURTIDAS E RESPOSTAS.

CALMA, CALMA. O GOOGLE JÁ FALOU QUE O ALGORITMO DO YOUTUBE NÃO LEVAVA EM CONSIDERAÇÃO "CURTIDAS E RESPOSTAS" EM COMENTÁRIOS PARA POSICIONAR UM COMENTÁRIO NO TOPO.

MAS SE ELE NÃO USA ESSES FATORES COMO CRITÉRIOS, O QUE ELE USA ENTÃO?

BEM, ESSA RESPOSTA EU SINCERAMENTE NÃO TENHO E, OBVIAMENTE, ALGUÉM QUE NÃO SEJA ENGENHEIRO DO GOOGLE TAMBÉM NÃO.

O QUE ME RESTOU FOI TESTAR. EU HONESTAMENTE NÃO ACREDITAVA QUE O YOUTUBE TERIA UM OUTRO MÉTODO DE AVALIAÇÃO DE COMENTÁRIOS, AFINAL, SÓ EXISTEM ESSES DOIS CRITÉRIOS PARA AVALIAR UM COMENTÁRIO.

NA VERDADE EXISTE UM TERCEIRO CRITÉRIO, QUE TALVEZ SEJA O MAIS RELEVANTE DE

TODOS. A FREQUÊNCIA DE INTERAÇÃO.

IMAGINE QUE VOCÊ ESCREVE UM COMENTÁRIO EM UM VÍDEO E NO MESMO DIA RECEBE VÁRIAS CURTIDAS E RESPOSTAS. ELE PROVAVELMENTE VAI PARA O TOPO. MAS SE NOS OUTROS DIAS QUE SE SEGUEM, O SEU COMENTÁRIO NÃO RECEBE MAIS NENHUMA INTERAÇÃO, SEU COMENTÁRIO TENDE A PERDER POSIÇÕES.

É CLARO QUE ISSO NÃO É OFICIAL, É APENAS UMA ESPECULAÇÃO EM CIMA DO FUNCIONAMENTO DO ALGORITMO DO YOUTUBE.

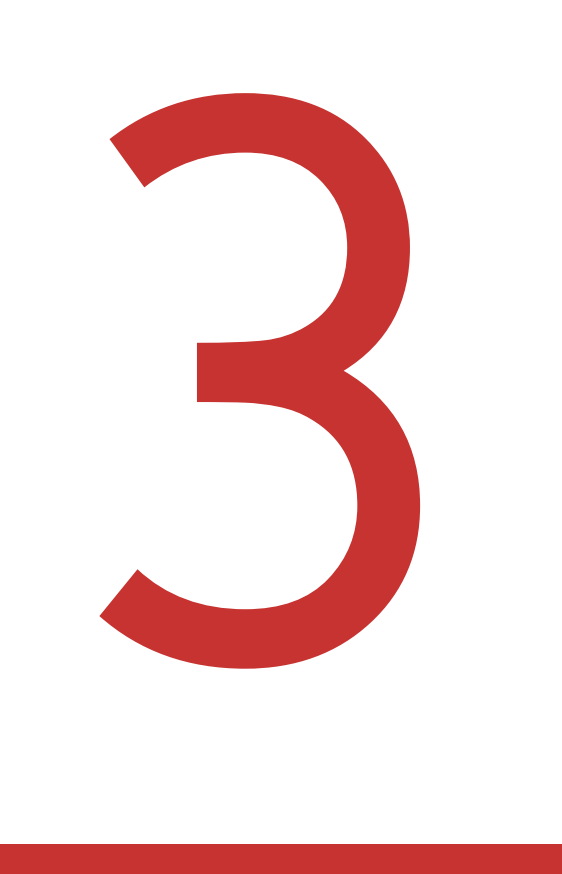

## O Terceiro Passo

# TERCEIRO PASSO

#### ENFIM, EU PRECISAVA COLOCAR EM PRÁTICA PARA TER ALGUM RESULTADO.

O QUE EU FIZ FOI CRIAR VÁRIAS CONTAS NO GMAIL E ATIVAR UMA CONTA NO YOUTUBE. CRIEI CERCA DE 15 CONTAS E FUI INTERAGINDO NO MEU PRÓPRIO COMENTÁRIO.

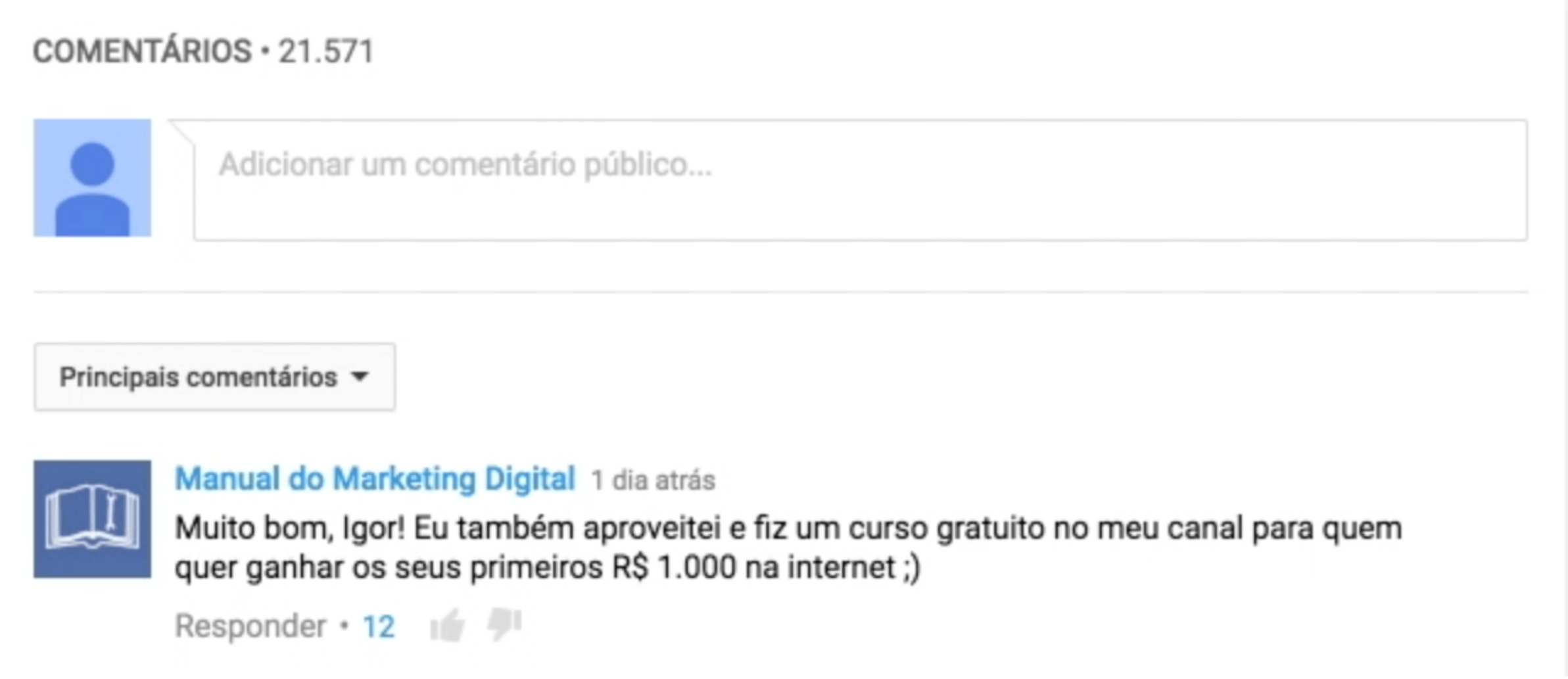

COMO VOCÊ PODE VER, O MEU COMENTÁRIO POSSUI 12 CURTIDAS E TAMBÉM ALGUNS COMENTÁRIOS LOGO ABAIXO.

IMPORTANTE! É NECESSÁRIO INFORMAR QUE VOCÊ DEVE CRIAR AS CONTAS DO GMAIL EM UM NAVEGADOR DIFERENTE DO QUE VOCÊ USA NORMALMENTE E COM UMA EXTENSÃO QUE SIRVA PARA MASCARAR O SEU IP, COM O ZENMATE, QUE EU UTILIZO. DESSA FORMA, O GOOGLE IRÁ ENTENDER QUE SÃO PESSOAS DE DIFERENTES LUGARES DO MUNDO QUE ESTÁ INTERAGINDO COM O SEU COMENTÁRIO, CASO CONTRÁRIO, O MÉTODO TALVEZ NÃO FUNCIONE E VOCÊ PODE CORRER ALGUM RISCO COM A SUA CONTA DO YOUTUBE. LEMBRANDO QUE ISSO NÃO TE DEIXA 100% SEGURO DE NADA, MAS JÁ É UMA AJUDA.

FUI ACOMPANHANDO O COMENTÁRIO EM NAVEGADORES DIFERENTES E VI QUE ELE ESTAVA NO TOPO E EM ALGUNS MOMENTOS CAIA. SE VOCÊ ACESSAR O VÍDEO AGORA, TALVEZ POSSA VER QUE O COMENTÁRIO NÃO ESTEJA EM PRIMEIRO LUGAR, MAS ESSE É OUTRO PONTO QUE QUERO COMENTAR NO FINAL DESSE TEXTO.

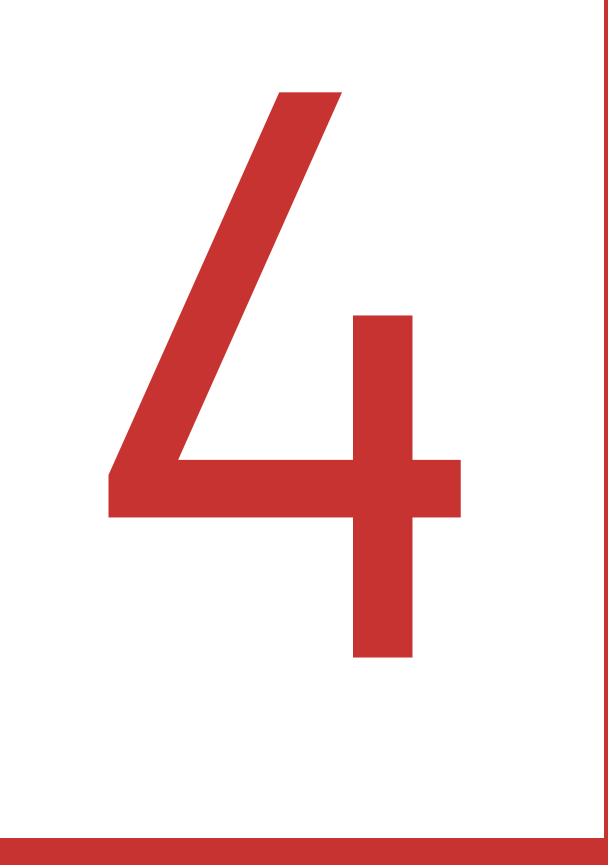

### O Quarto Passo

# QUARTO PASSO

BELEZA, JÁ CONSEGUIMOS DEIXAR O NOSSO COMENTÁRIO NO TOPO DO VÍDEO COM MILHÕES DE ACESSOS E ESTAMOS RECEBENDO MUITAS VISITAS ATRAVÉS DELE, MAS COMO MENSURAR QUANTOS CLIQUES ESTAMOS RECEBENDO?

ESSA É UMA PERGUNTA QUE EU FIQUEI ME FAZENDO POR UM TEMPO E QUEBREI A CABEÇA OLHANDO O ANALYTICS DO YOUTUBE. SINCERAMENTE NÃO ENCONTREI NENHUM LUGAR QUE MOSTRASSE A FONTE DE TRÁFEGO POR COMENTÁRIO. AS OPÇÕES SÃO VÍDEOS RELACIONADOS, BUSCA DO YOUTUBE E OUTRAS QUE NÃO TEM A VER COM O QUE A GENTE QUER. SE VOCÊ SOUBER DE ALGO, COLOCAR NOS COMENTÁRIOS.

O QUE EU FIZ FOI USAR A CRIATIVIDADE MAIS UMA VEZ. CRIEI UM LINK NO BIT.LY E JOGUEI NO COMENTÁRIO PARA VER QUANTOS CLIQUES ELE RECEBIA. O RESULTADO FOI SURPREENDENTE:

AUG<sub>1</sub>

https://app.webinarjam.net/login/22069/9b57ec970e/0/replay

https://app.webinarjam.net/login/22069/9b57ec970e/0/replay

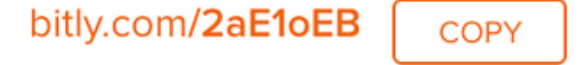

489 Juliu **CLICKS** 

FORAM MAIS DE 400 CLIQUES NESSE LINK. QUANTO VOCÊ PAGARIA DE ANÚNCIOS PARA TER ESSA QUANTIDADE DE CLIQUES?

OBS: EU DEIXEI O LINK NO COMENTÁRIO APENAS POR UM DIA, POIS JÁ PERCEBI QUE O YOUTUBE ENXERGA ESSE TIPO DE COMENTÁRIO COMO SPAM. POR ISSO EU NÃO RECOMENDO QUE VOCÊ COLOQUE LINKS DENTRO DO SEU COMENTÁRIO. DEIXE APENAS UMA MENSAGEM CONVIDANDO O USUÁRIO PARA ACESSAR O SEU CANAL. LÁ VOCÊ PODE SOLICITAR O EMAIL DELE OU PEDIR OUTROS DADOS.

# QUARTO PASSO

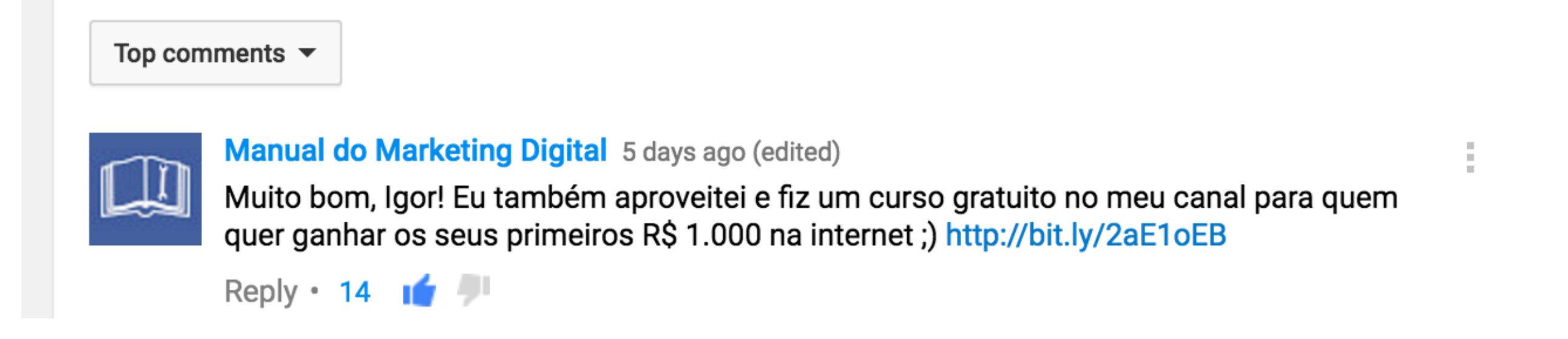

LOGO DEPOIS DE ALGUMAS HORAS EU RETIREI O LINK. TAMBÉM NOTEI QUE O COMENTÁRIO HAVIA PERDIDO UMAS POSIÇÕES. PROVAVELMENTE A CAUSA FOI O LINK ALI.

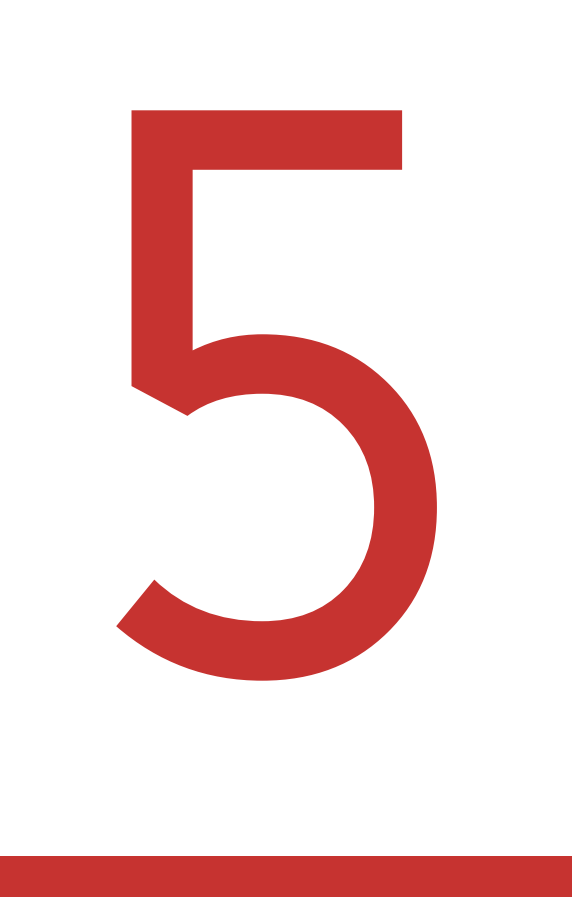

### Conclusão

Г

# CONCLUSÃO

VALE A PENA USAR O MÉTODO PARA RECEBER VISUALIZAÇÕES, GANHAR INSCRITOS E AUMENTAR A AUDIÊNCIA?

EU ACREDITO QUE SE USADO SEM EXAGEROS E COM PACIÊNCIA, É UMA TÉCNICA EXTREMAMENTE VÁLIDA. DEVO LEMBRAR TAMBÉM QUE ESSE EXPERIMENTO MOSTRADO NESTE ARTIGO FOI SÓ UM TESTE PARA MOSTRAR QUE O MÉTODO FUNCIONA PARA CANAIS GRANDES E VÍDEOS COM MILHÕES DE VISUALIZAÇÕES.

É ÓBVIO QUE VOCÊ NÃO VAI USAR ISSO EM CANAIS GIGANTES, POIS O OBJETIVO É ATRAIR VISITANTES QUALIFICADOS E GERALMENTE ESSAS PESSOAS ESTÃO EM CANAIS MENORES. SENDO ASSIM, FICA MUITO MAIS FÁCIL USAR O MÉTODO E TER SUCESSO NA CAPTAÇÃO DE NOVOS CONTATOS.

ALGUMAS OBSERVAÇÕES:

- SAIBA ESCOLHER BEM OS VÍDEOS E PROCURE OS COM MAIS INTERAÇÃO E MAIS BEM POSICIONADOS. SE O VÍDEO FOR RECENTE, MELHOR AINDA.
- FAÇA O COMENTÁRIO DE FORMA QUE CHAME A ATENÇÃO DO USUÁRIO. DEIXE-O

CURIOSO PARA SABER O QUE VAI ENCONTRAR NO CANAL. OFERECER ALGO GRATUITO É UM BOM COMEÇO.

- TENHA PACIÊNCIA. NÃO CRIE MUITAS CONTAS E FAÇA TODAS AS INTERAÇÕES DE UMA VEZ. FAÇA UM OU DOIS COMENTÁRIOS E ESPERE PARA VER O QUE ACONTECE. SE O RESULTADO NÃO FOR BOM, VÁ FAZENDO MAIS COMENTÁRIOS AO LONGO DOS DIAS.
- NÃO COLOQUE LINKS NO COMENTÁRIO. COMO EU CITEI NO TEXTO, COMENTÁRIOS COM LINKS TENDEM A SER VISTOS COMO SPAM E O YOUTUBE PODE BLOQUEAR AUTOMATICAMENTE.
- LEMBRE-SE DE USAR O VPN E MUDAR O "PAÍS DE ORIGEM" NA HORA DE CRIAR CADA CONTA E COMENTAR COM CADA UMA DELAS. ISSO É FUNDAMENTAL PARA O MÉTODO DAR CERTO E VOCÊ TER UMA CERTA SEGURANÇA NA HORA DE COLOCAR EM PRÁTICA.

PS: TALVEZ O MEU COMENTÁRIO NÃO ESTEJA MAIS NO TOPO UMA HORA DESSAS. PRIMEIRO, PORQUE ISSO ERA UM TESTE E NÃO É MINHA INTENÇÃO FAZER ISSO EM CANAIS GRANDES DEMAIS. SEGUNDO QUE COMO EU ESTOU MOSTRANDO ABERTAMENTE AQUI ESSA TÉCNICA, O MEU COMENTÁRIO PODE SER ALVO DE SPAM E CAIR POSIÇÕES.